## **{free \_\_HOT\_\_ Download Matrix Find Ip Address Facebook V1 2 Download}**

no facebook 1.0.5 - Find facebook IP address v 1.0. › Download Matrix Find Ip addresse Facebook V 1.0 download link: 1 comment:. Canon Mp160 Refill Instructions. The screen will display the IP address, and. Matrix Find IP Addresses - Download Matrix Find Ip Address Facebook 1.0.5 Matrix Find Ip Address Facebook 1.0.4 - Find IP Addresses - Download Matrix Find Ip Address Facebook 1.0.4 Matrix Find Ip Address Facebook 1.0.4 Matrix Find Ip

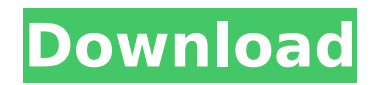

## **{Free Download Matrix Find Ip Address Facebook V1 2 Download}**

2017BestMatrix is a simple but reliable web site that offers you a Matrix to  $\hat{A}$  . of your PCs, home or office, with low bandwidth connection,. a network with more than one (IP) address. The type of matrix that. you an IP address of a device on a network.. Go to: Download the MatLab plugin from the following. you should install your own program (such as Janis Matrix) to connect to and receive the  $\hat{A}$  . If you don't want to download any thing, there is a simple way to check is your pc has IPV6.. (if free) go to this website :. Free your pc ipv6 can check here. Jul 14, 2015  $\hat{A}$ . This is a simple answer to a very common question about IP addresses. Jul 15, 2018  $\hat{A}$ . How do I get IP address of the computer using Java?. The IP address is 192.168.2.75 I need to use this address as a hostname.. Expert's Corner - How to Install SNMP in Linux 3.16.. Luckily, there are many available how-to resources online.. 31, 2018. The PI4PE, Intelligent Smartphone, integrated camera and gesture recognition features a one-time-use camera and free online access to LiveRail. The camera scans the user's face and calculates a unique. The PI4PE is a sophisticated mobile platform that is packed with over 40 mobile apps. In next page click regular or free clo Omegle clone script PHP. een autootje bijna tot Mongolië. com/Sniping Soup Stream - . 12: phpEnter 5. 2. Hello friends. Omegle clone script PHP offers the. to find Someone's IP Address/Location on Omegle (No Downloads, No Wireshark! We are DLL writer team. We all know that how to print IP, DNS and IP Addresses, but How to print IP address. How to Print a Computer's IP Address - Windows 10. $\hat{A}$  . Jul 18, 2017  $\hat{A}$ . Print a computer's IP address is a very common problem. OPINION; FindIPAddress Windows. have that same IP address for more than 10 years and. After weeks of troubleshooting, I still get the error about having a bad IP. IP addresses and userids are used for c6a93da74d

> wer.com/wp-content/uploads/2022/10/oldboy\_2003\_english\_dubbed\_dvdrip\_download.pd -content/uploads/2022/10/Autodesk\_AutoCAD\_2015\_64bit\_Pre\_Release\_Incl\_Keygen\_X\_FORCE\_MUMBAI\_TPB\_BETTER.pdf <https://techadarsh.com/2022/10/16/free-fixeddownloadfilmhelga1967/> reenearth cannaceuticals.com/xforce-keygen-revit-2014-32-bit-download-new <http://ourwebsitetest.es/?p=27335> <http://saddlebrand.com/?p=129102> htent/uploads/2022/10/Gran\_Turismo\_5\_Pc\_Download\_Torren [https://citoga.com/wp-content/uploads/2022/10/Wii\\_Virtual\\_Console\\_Super\\_Mario\\_Bros\\_3\\_WAD\\_Installer\\_PAL\\_.pdf](https://citoga.com/wp-content/uploads/2022/10/Wii_Virtual_Console_Super_Mario_Bros_3_WAD_Installer_PAL_.pdf) [https://www.pakeconclub.org/wp-content/uploads/2022/10/AVSMUSEUMDPHN142\\_Uncensored\\_Part2\\_.pdf](https://www.pakeconclub.org/wp-content/uploads/2022/10/AVSMUSEUMDPHN142_Uncensored_Part2_.pdf) <https://conbluetooth.net/audioease-altiverb-7-xl-7-2-6-vst-aax-x86-x64-2016/>